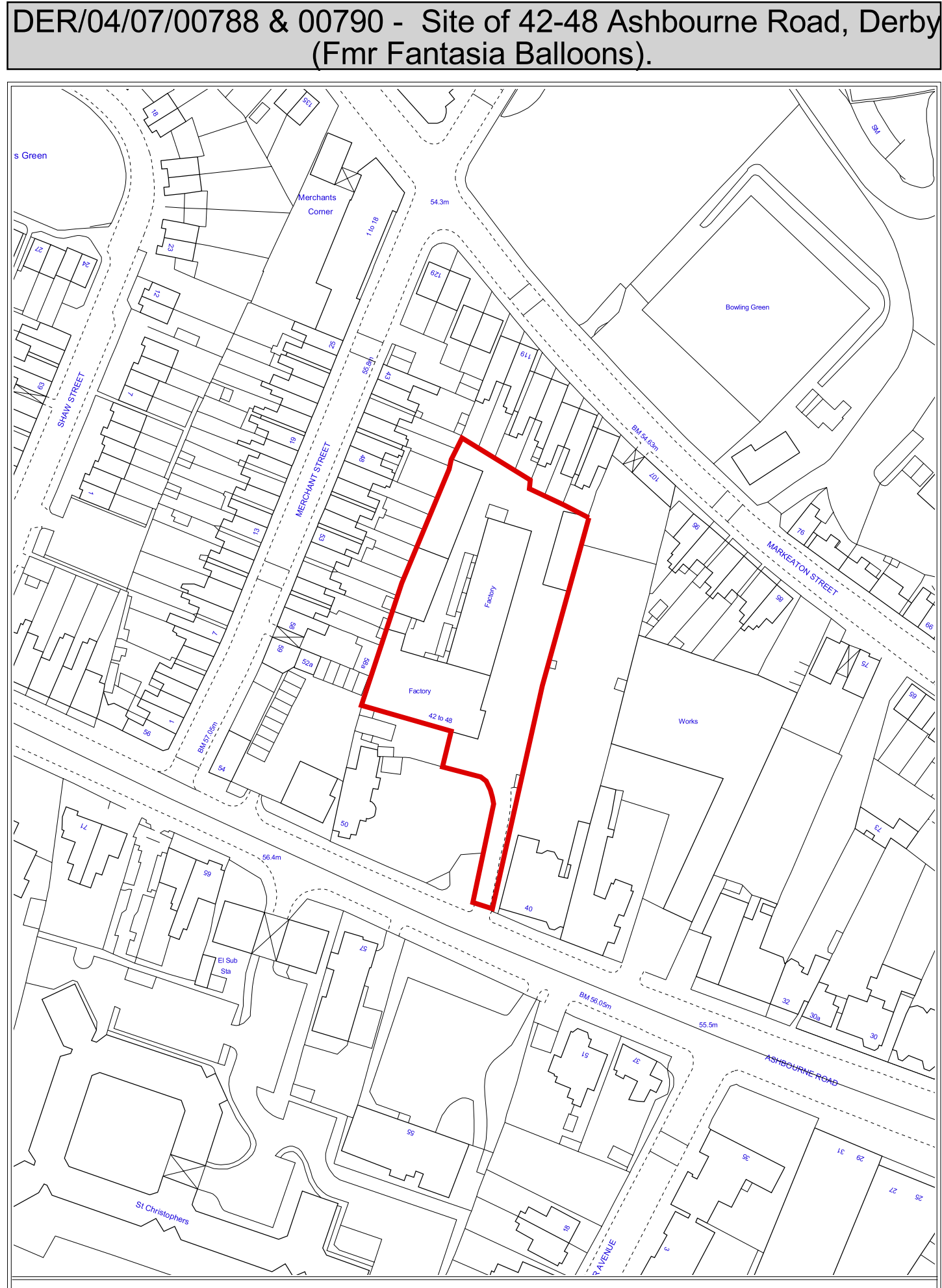

Based upon Ordnance Survey mapping with the permission of the Controller of Her Majesty's Stationery Office.<br>Crown Copyright. Unauthorised reproduction infringes Crown Copyright and may lead to civil proceedings. Derby City Council Licence No. LA077755 (2006)